## UNIVERSITY OF CAMBRIDGE INTERNATIONAL EXAMINATIONS

GCE Advanced Subsidiary Level and GCE Advanced Level

# MARK SCHEME for the May/June 2010 question paper for the guidance of teachers

## 9691 COMPUTING

9691/11 Paper 11 (Written Paper), maximum raw mark 90

This mark scheme is published as an aid to teachers and candidates, to indicate the requirements of the examination. It shows the basis on which Examiners were instructed to award marks. It does not indicate the details of the discussions that took place at an Examiners' meeting before marking began, which would have considered the acceptability of alternative answers.

Mark schemes must be read in conjunction with the question papers and the report on the examination.

• CIE will not enter into discussions or correspondence in connection with these mark schemes.

CIE is publishing the mark schemes for the May/June 2010 question papers for most IGCSE, GCE Advanced Level and Advanced Subsidiary Level syllabuses and some Ordinary Level syllabuses.

|   | Page 2                                                                                                    | ge 2 Mark Scheme: Teachers' version                                                                                                    |                  | Paper                 |
|---|----------------------------------------------------------------------------------------------------|----------------------------------------------------------------------------------------------------|------------------|-----------------------|
|   |                                                                                                    | GCE AS/A LEVEL – May/June 2010                                                                                                    | Syllabus<br>9691 | 11                    |
| 1 | -RO<br>-RO<br>(1 p                                                                                                | ta held in ROM is permanent/the data in RAM can be M is not volatile, RAM is volatile M is normally smaller than RAM er -, max 2)  ot/Bootstrap program (Not: Bootfile) st be available when computer is turned on/protects be                                                                                                    | -                | [2]<br>corruption [2] |
|   | -N.I.C/to<br>-Modem<br>-Hub or                                                                                    | or wireless/to carry signals from one machine to the cinterface between cable and motherboard or Router/to connect two computers on a WAN switch/to connect computers in a star LAN max 2 -, max 4)                                                                                                    | other.           | [4]                   |
| 2 | -Key boa<br>-Scales/<br>-Chip an<br>Output:<br>-Screen/<br>-Buzzer<br>-Printer/<br>Storage:<br>-Hard dis<br>-CDRW | e reader of some sort/to input bar codes to system and or Touch screen/to input code if not readable. To weigh loose produce sold by weight d Pin reader/to allow for card payment of show current state of bill for Speaker/to make audio signal that signifies success or print receipt of sk/fast access and amendable/to store software/stock or DVDRW or flash memory stick/to back up the file max 4 -, only one group to have two -, max 8) | ssful reading    | [8]                   |
|   | -If new s<br>-If stock<br>-Softwar<br>-after ev<br>-When n<br>-Note tha                                           | es read whenever goods bought/sold tock then number in stock is incremented sold then number in stock is decremented e checks number in stock against reorder number ery transaction umber in stock is below reorder level (then order creat order has been made, stored as Boolean/until delives supplier table for automatic ordering/order list prodimax 6)                                                                                     | /ered            | [6]                   |
| 3 | -by means of<br>-Picture store<br>-or on flash r<br>-JPEG forma<br>-Displayed o<br>-manipulation                  | n screen to allow<br>n by suitable image editing software.<br>et printer to print on shirt.                                                                                                    |                  | [6]                   |

|   | Page 3 |                                                     |                                                       | Mark Scheme: Teachers' version                                                                                                    | Syllabus           | Paper |  |
|---|--------|-----------------------------------------------------|-------------------------------------------------------|----------------------------------------------------------------------------------------------------|--------------------|-------|--|
|   |        |                                                     |                                                       | GCE AS/A LEVEL – May/June 2010                                                                                                    | 9691               | 11    |  |
| 4 | (a)    | a) -Set of rulesto control the transmission of data |                                                       |                                                                                                    | [2]                |       |  |
|   | (b)    | (i)                                                 | -Bloc-are<br>Circo-Rou<br>-Mes<br>Gen<br>-The<br>-Mes | ket Switching: cks of data find own way through network and reordered when they reach the destination uit Switching ute is reserved for the duration of the data transfer ssage simply needs to be reconstructed at destination eral points: e transmission of data from one node to another over a ssage is split into (standard sized) blocks of data ch has label attached showing destination and block nu er -, max 5) |                    | [5]   |  |
|   |        | (ii)                                                | -Diff<br>Disa                                         | antage:<br>icult to intercept message/network not tied up/all possi<br>advantage:<br>ssage must be reordered at destination/message sent                                                                                                    |                    |       |  |
| 5 | (a)    | e.g                                                 |                                                       |                                                                                                    |                    |       |  |
|   |        | (i)                                                 | Prod                                                  | duce information booklets for patients                                                                                                    |                    |       |  |
|   |        | (ii)                                                | Mak                                                   | e presentations on health topics to audiences, e.g. sch                                                                                                    | nools              |       |  |
|   |        | (iii)                                               | Stor                                                  | e patient records                                                                                                    |                    |       |  |
|   |        | (iv)                                                | Tos                                                   | end orders to drug companies                                                                                                    |                    | [4]   |  |
|   | (b)    | e.g                                                 |                                                       | omated filling of drug containers<br>s is a one-off problem/off-the-shelf software will not exi                                                                                                    | st                 | [2]   |  |
|   | (c)    | -Da<br>-Da<br>-Da<br>-Se<br>-Ma                     | tabas<br>ctor=<br>te of<br>lected<br>y be             | rd letter is written with data markers/fields se of patients searched with the following criteria Dr. Mun last appointment >=October 1st d patients have their details input to data areas/fields of done electronically resulting in emails being sent. max 5)                                                                                                    | on standard letter | [5]   |  |

| Page 4 | Mark Scheme: Teachers' version | Syllabus | Paper |
|--------|--------------------------------|----------|-------|
|        | GCE AS/A LEVEL – May/June 2010 | 9691     | 11    |

- 6 (a) -Different requirements of enquiry and order completion (warehouse) areas
  - -Warehouse requires all records to be accessed in some order (sequential)...
  - -so that none are missed
  - -The other requires direct access (indexed)...
  - -to allow for fast response to customer with telephone query.

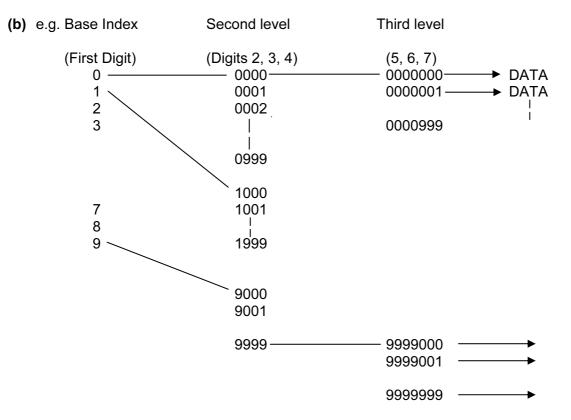

### Mark Points:

- -Accurate diagram used to illustrate at least 2 of the other mark points
- -Use of Base index (1 or 2 digits)...
- -pointing to second level index
- -Indexes shown to be sequential
- -Finally pointing to data (block).

(1 per -, max 4, max 3 if no diagram but answer is prose)

[4]

[4]

- 7 -Backups taken regularly/archive at wider intervals
  - -Backup will be (e.g.) daily...
  - -because any corruption will lead to loss of orders/revenue/client dissatisfaction/valuable data which the company cannot afford to lose
  - -Archiving is removal of redundant/little used data...
  - -To free space on medium/tidy up index/speed up direct access
  - -Back up is used as security/requires whole file including structure
  - -Archive is used for statistics/comparison/data requirements like tax office/tends not to include structure as may never be required/long term queries
  - -Transaction file mentioned

| Page 5 | Mark Scheme: Teachers' version | Syllabus | Paper |
|--------|--------------------------------|----------|-------|
|        | GCE AS/A LEVEL – May/June 2010 | 9691     | 11    |

- 8 (a) (i) -Form based interface
  - -Contains areas to be filled in with information
  - -Data must be input/in order
  - -May have drop down lists/radio buttons
  - -Will have prompts for operator so correct information is ascertained.

(1 per -, max 3)

[3]

- (ii) -e.g. Bank account number
  - -Restrict number of staff who have access...
  - -by using passwords/access rights
  - -Use firewall to stop hackers/outside access to system/do not allow on a WAN
  - -Control physical access by only allowing data on limited machines/locking files away when not in use
  - -Encrypt data on files.
  - -Make files RO

(1 for first point, + 4 more points, max 5)

[5]

- **(b) (i)** -Passive, is a system which provides information but the information cannot be altered by the user.
  - -e.g. Details of items on offer
  - -Interactive is a system which allows the information to be altered by the user.
  - -e.g. User can make an order which will change the information stored on the customer file.

[4]

[6]

- (ii) -Corrective/when bugs or errors are found in the software which must be corrected
  - -Perfective/to improve the software e.g. adding a search engine to the site.
  - -Adaptive/to alter the software due to some external influences
  - e.g. Tax rates might change which would require the price calculated to be altered. (2 per -, max 6)
- **9** (a) e.g. PROCEDURE INVOICE

INITIALISE TOTAL
WHILE NOT END OF ORDERS, DO
READ ORDER, AMOUNT
OUTPUT ORDER, AMOUNT
TOTAL = TOTAL + AMOUNT
ENDWHILE

Mark Points:

- -Naming of INVOICE in some way
- -Initialise total
- -Use of WHILE loop
- -Read order details and amount owing, inside loop
- -Condition statement for amount owing > 0
- -Output order details and amount owing, inside loop
- -Cumulative total
- -Output running total outside loop

(1 per -, max 4)

[4]

| Page 6 | Mark Scheme: Teachers' version | Syllabus | Paper |
|--------|--------------------------------|----------|-------|
|        | GCE AS/A LEVEL – May/June 2010 | 9691     | 11    |

```
(b) e.g. WHILE NOT END OF CUSTOMERS, DO

READ CUSTOMER RECORD

READ DISCOUNT

OUTPUT CUSTOMER DETAILS FROM RECORD

PROCEDURE INVOICE

IF DISCOUNT = "GOLD" THEN FINAL = TOTAL * .8

ELSE IF DISCOUNT = "SILVER" THEN FINAL = TOTAL *.9

ELSE FINAL = TOTAL "* .95

END IF

OUTPUT TOTAL

OUTPUT "AMOUNT AFTER DISCOUNT" = FINAL

ENDWHILE

END
```

### Mark Points:

- -Reads all records, even when they are zero
- -Reads Discount
- -Reads and Outputs customer details, before...
- -INVOICE (not repeat of statements) (f.t.)
- -Correct nested condition statements (or equivalent)...
- -using .8, .9, .95 (or equivalent)
- -Output TOTAL and FINAL
- -Output explanation
- -Well laid out.

(1 per -, max 7)

[7]